# ANTRAG AUF KAMPFMITTELUNTERSUCHUNG

Die in diesem Dokument enthaltenen Anträge auf Kampfmitteluntersuchungen sind lediglich Mustervorlagen des Kampfmittelbeseitigungsdienstes zur Beantragung einer Kampfmitteluntersuchung bei der örtlichen Ordnungsbehörde. Unter Umständen haben Ordnungsbehörde eigene Formular zur Beantragung erstellt, die dann zu verwenden sind.

Existieren keine eigenen Formulare der örtlichen Ordnungsbehörde beachten Sie nachfolgende Hinweise:

- Möchten Sie einen Antrag auf Kampfmitteluntersuchung für einen oder mehrere Verdachtspunkte stellen, so verwenden Sie bitte das Antragsformular auf den Seiten 2 bis 3 dieses Dokuments und beachten zum Ausfüllen die Seiten 4 bis 5.
- In allen anderen Fällen füllen Sie bitte das Antragsformular auf den Seiten 6 und 7 aus und beachten dabei die Hinweise auf den Seiten 8 und 9.
- Möchten Sie sowohl einen Antrag auf Kampfmitteluntersuchung für einen oder mehrere Verdachtspunkte und für eine flächenhafte Überprüfung stellen, müssen Sie zwei getrennte Anträge bei der örtlichen Ordnungsbehörde einreichen.

**Beachten Sie, dass unvollständig ausgefüllte Anträge oder fehlerhaft eingereichte Dokumente zu Verzögerungen in der Bearbeitung führen. In der Regel sendet Ihnen die örtliche Ordnungsbehörde ihren Antrag mit der Bitte um Überarbeitung zurück.** 

# **Antrag auf Kampfmitteluntersuchung – Verdachtspunkt**

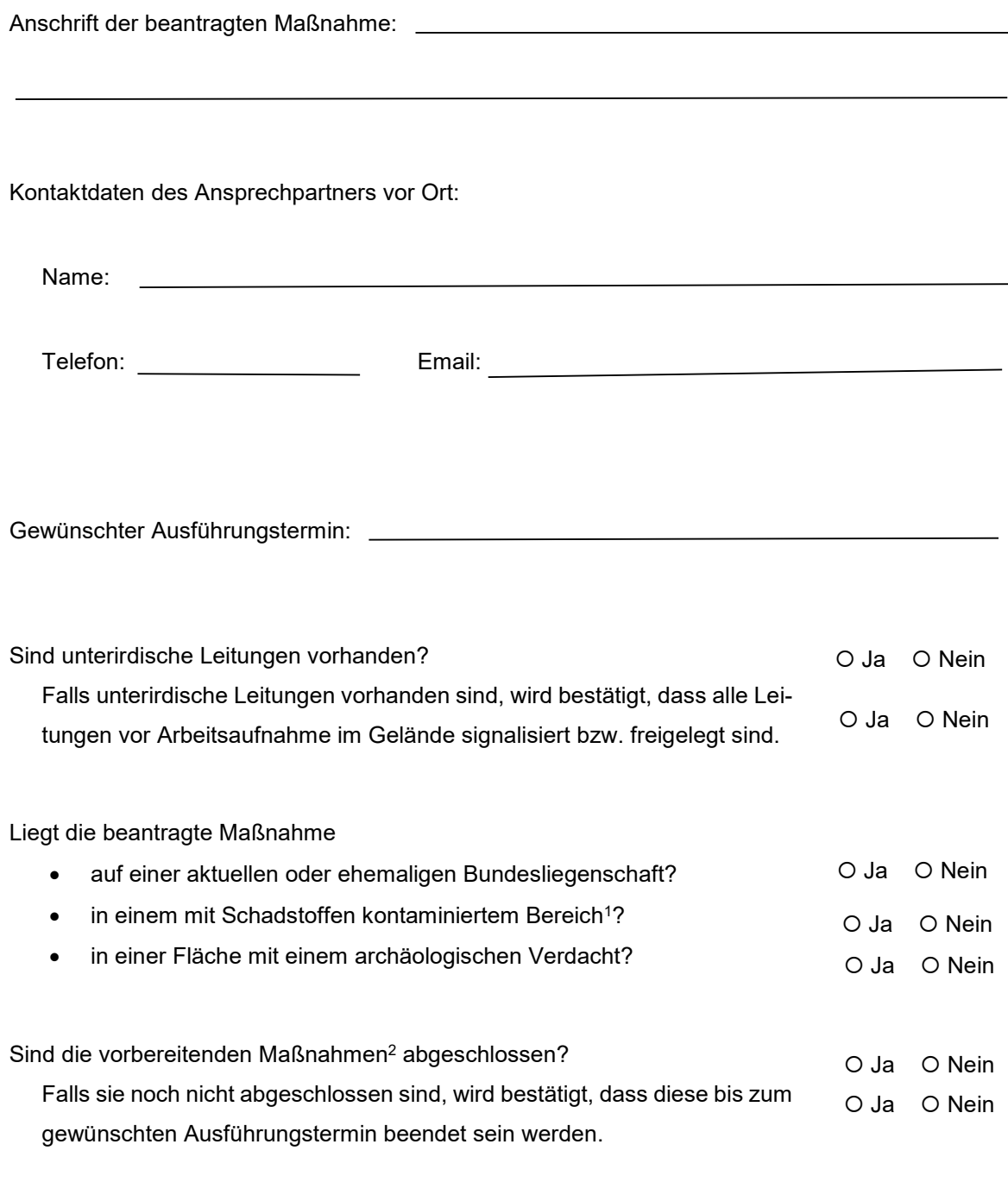

Aktenzeichen der Luftbildauswertung<sup>3</sup>: 22.5-3-

 1 Siehe 3. bei den Hinweisen zum Antrag auf Kampfmitteluntersuchung - Verdachtspunkt

<sup>2</sup> Siehe 4. bei den Hinweisen zum Antrag auf Kampfmitteluntersuchung - Verdachtspunkt

 $^3$  Sind mehrere Luftbildauswertungen betroffen, ist die Angabe eines Aktenzeichens ausreichend. Das Aktenzeichen der Luftbildauswertung muss mit 22.5-3- beginnen.

# Zu überprüfende Verdachtspunkte

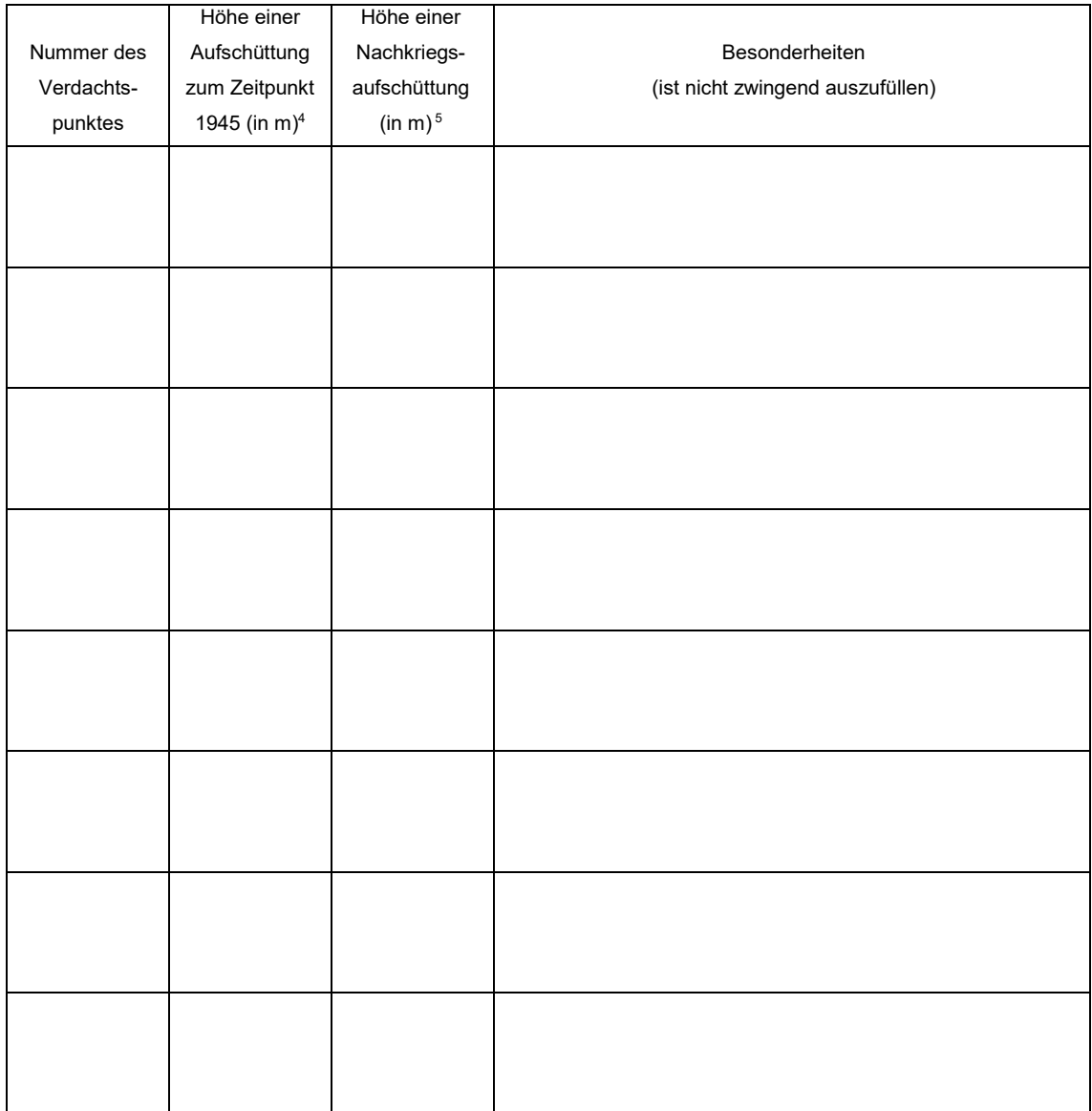

 $\overline{a}$ 

Ort / Datum Unterschrift

<sup>4</sup> Lag nach 1945 keine Aufschüttung über dem gewachsenen Erdreich vor, bitte zwingend 0 Meter eintragen  $^{\rm 5}$  Mit Nachkriegsaufschüttung ist die Aufschüttung gemeint, die nach 1945 bis zum heutigen Zeitpunkt aufgetragen wurde. Erfolgte nach 1945 keine Aufschüttung, bitte zwingend 0 Meter eintragen

Folgende Unterlagen sind dem Antrag auf Überprüfung von Verdachtspunkten zwingend beizufügen:

**Betretungserlaubnisse für alle betroffenen Flurstücke<sup>6</sup>**

# **Erklärung der Leitungsfreiheit**

Füllen Sie dazu die Vorlage [https://www.brd.nrw.de/system/files/media/document/2023-](https://www.brd.nrw.de/system/files/media/document/2023-06/20230605_2_22_Leitfaden-Kampfmittelverordnung_Erklaerung_Leitungsfreiheit.pdf) [06/20230605\\_2\\_22\\_Leitfaden-Kampfmittelverordnung\\_Erklaerung\\_Leitungsfreiheit.pdf](https://www.brd.nrw.de/system/files/media/document/2023-06/20230605_2_22_Leitfaden-Kampfmittelverordnung_Erklaerung_Leitungsfreiheit.pdf) aus. Dieses Dokument finden Sie im [Internetauftritt des Kampfmittelbeseitigungsdienstes](https://www.brd.nrw.de/themen/ordnung-sicherheit/kampfmittelbeseitigung) in der Rubrik "Formulare und Downloads".

Bezeichnen Sie das Dokument als *Leitungsfreiheit*.pdf. Die Datei darf nur eine Seite enthalten.

Folgende Unterlagen werden nur benötigt, falls die zugehörige Frage mit "Ja" beantwortet wurde.

# **Verwaltungsvereinbarung für die Kostenübernahme**

Liegt die beantragte Maßnahme auf einer aktuellen oder ehemaligen Bundesliegenschaft, muss eine Verwaltungsvereinbarung zur Kostenübernahme mit dem Kampfmittelbeseitigungsdienst (KBD) abgeschlossen und ihrem Antrag beigefügt werden. Erläuterungen dazu siehe unter 2. bei den Hinweisen zum Antrag auf Kampfmitteluntersuchung am Ende dieses Dokuments.

Reichen Sie das von Ihnen und dem KBD unterschriebene Dokument als *Verwaltungsvereinbarung.pdf* ein. Dieses Dokument darf nur maximal zwei Seiten bestehen.

# **Arbeits-und Sicherheitsplan**

 $\overline{a}$ 

Falls die beantragte Maßnahme in einem mit Schadstoffen kontaminiertem Bereich liegt, wird ein Arbeits-und Sicherheitsplan benötigt.

Benennen Sie den Arbeits-und Sicherheitsplan als *AS-Plan.pdf*.

 $^6$  Siehe 1. bei den Hinweisen zum Antrag auf Kampfmitteluntersuchung - Verdachtspunkt

# **Hinweise zum Antrag auf Kampfmitteluntersuchung – Verdachtspunkt**

# **1. Betretungserlaubnis**

Die Betretungserlaubnis umfasst die Erlaubnis zum Betreten sämtlicher von der beantragten Maßnahme betroffener Flurstücke durch Mitarbeiter der Bezirksregierung Düsseldorf oder von dort beauftragte Firmen zur Durchführung von Kampfmittelbeseitigungsmaßnahmen. Sie umfasst auch das Befahren und Bearbeiten mit schwerem Gerät (Bagger, Bohrgerät, etc.).

# **2. Verwaltungsvereinbarung zur Kostenübernahme**

Gemäß Kostenerlass des Innenministeriums NRW [https://www.brd.nrw.de/system/files/me-](https://www.brd.nrw.de/system/files/media/document/2023-10/20231006_2_22_Runderlass_Kostentragung.pdf)

dia/document/2023-10/20231006 2 22 Runderlass Kostentragung.pdf trägt das Land Nordrhein-Westfalen nicht die Kosten für die Beseitigung von Kampfmitteln auf

- bundeseigenen Liegenschaften,
- ehemaligen bundeseigenen Liegenschaften,
- Liegenschaften der Rechtsnachfolger des Bundes, die durch Verkauf, Ausgliederung aus dem Bundesvermögen oder Privatisierung entstanden sind und
- Ausgleichsflächen die durch Maßnahmen auf Flächen der Fälle 1.- 3. notwendig sind

In diesen Fällen trifft die Kostenlast den Bund oder seine Rechtsnachfolger und es muss eine Verwaltungsvereinbarung zur Kostenübernahme abgeschlossen werden. Füllen Sie dazu vor Antragstellung das [Formular](https://www.brd.nrw.de/system/files/media/document/2023-12/20231221_2_22_Verwaltungsvereinbarung_Kostenuebernahme.pdf) zur Erstellung einer Verwaltungsvereinbarung zur Kostenübernahme aus und fügen es ihrem Antrag auf Kampfmitteluntersuchung bei der Ordnungsbehörde bei. Beachten Sie bitte die [Hinweise zum Ausfüllen des Formulars](https://www.brd.nrw.de/system/files/media/document/2023-12/20231221_2_22_Verwaltungsvereinbarung_Erstellungshinweise.pdf).

Sind einzelne in diesem Absatz verlinkte Internetseiten nicht erreichbar, finden Sie alle Dokumente auch im [Internetauftritt des Kampfmittelbeseitigungsdienstes](https://www.brd.nrw.de/themen/ordnung-sicherheit/kampfmittelbeseitigung) in der Rubrik "Formulare und Downloads".

# **3. Kontaminierter Bereich**

Evtl. vorhandene Altlasten sind zu ermitteln und ist zwingend ein Sicherheits- und Gesundheitsplan zu erstellen und ihrem Antrag auf Kampfmitteluntersuchung bei der Ordnungsbehörde beizufügen. In diesem Fall verlängert sich die Bearbeitungsdauer der Kampfmitteluntersuchung.

# **4. Vorbereitenden Maßnahmen**

Dazu gehören beispielsweise

- Begehbarkeit der Fläche herstellen (Freischneiden von Bewuchs, ausräumen, ggf. ebnen),
- ferromagnetische Störfelder im Bereich der Verdachtspunkte einschließlich eines Überlappungsbereiches von mind. 5 m entfernen (Zäune. Fahrzeuge, Baustelleneinrichtungen),
- Oberflächenversiegelungen im Bedarfsfall aufnehmen.
- Ggf. Vorhandene Leitungen anzeigen oder freischachten

# **Antrag auf Kampfmitteluntersuchung – flächenhafte Überprüfung**

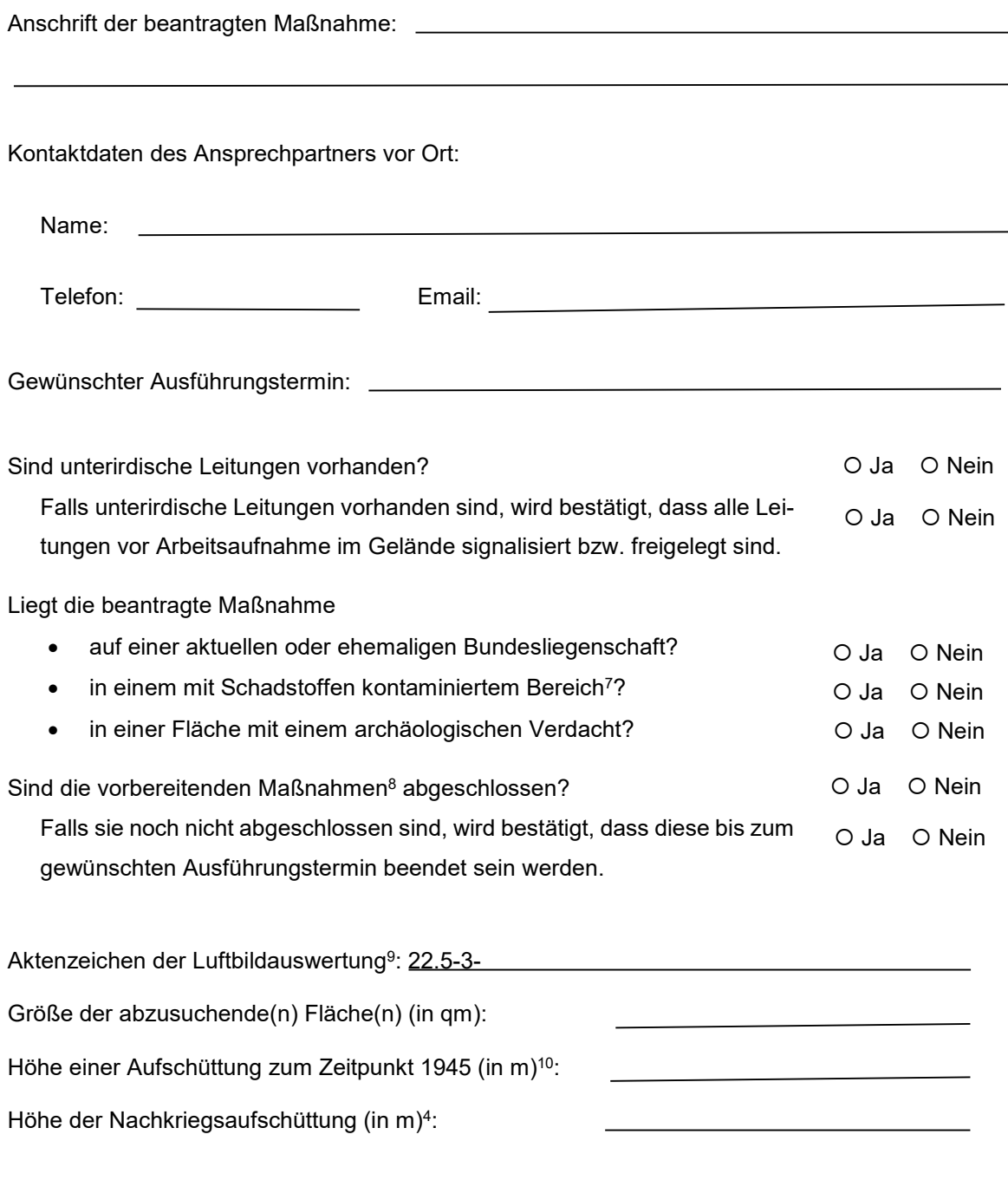

Ort / Datum Unterschrift

 7 Siehe 3. bei den Hinweisen zum Antrag auf Kampfmitteluntersuchung – flächenhafte Überprüfung

 $^8$  Siehe 4. bei den Hinweisen zum Antrag auf Kampfmitteluntersuchung – flächenhafte Überprüfung

<sup>&</sup>lt;sup>9</sup> Sind mehrere Luftbildauswertungen betroffen, ist die Angabe eines Aktenzeichens ausreichend. Das Aktenzeichen der Luftbildauswertung muss mit 22.5-3- beginnen.

<sup>10</sup> Mit Nachkriegsaufschüttung ist die Aufschüttung gemeint, die nach 1945 bis zum heutigen Zeitpunkt aufgetragen wurde. Erfolgte nach 1945 keine Aufschüttung, bitte zwingend 0 Meter eintragen

Folgende Unterlagen sind dem Antrag auf flächenhafte Überprüfung zwingend beizufügen:

- **Betretungserlaubnisse für alle betroffenen Flurstücke<sup>11</sup>**
- **Erklärung der Leitungsfreiheit**

Füllen Sie dazu die Vorlage [https://www.brd.nrw.de/system/files/media/document/2023-](https://www.brd.nrw.de/system/files/media/document/2023-06/20230605_2_22_Leitfaden-Kampfmittelverordnung_Erklaerung_Leitungsfreiheit.pdf) [06/20230605\\_2\\_22\\_Leitfaden-Kampfmittelverordnung\\_Erklaerung\\_Leitungsfreiheit.pdf](https://www.brd.nrw.de/system/files/media/document/2023-06/20230605_2_22_Leitfaden-Kampfmittelverordnung_Erklaerung_Leitungsfreiheit.pdf) aus. Dieses Dokument finden Sie im [Internetauftritt des Kampfmittelbeseitigungsdienstes](https://www.brd.nrw.de/themen/ordnung-sicherheit/kampfmittelbeseitigung) in der Rubrik "Formulare und Downloads".

Bezeichnen Sie das Dokument als *Leitungsfreiheit*.pdf. Die Datei darf nur eine Seite enthalten.

**Karte** 

Es wird eine Karte (evtl. Karte der Luftbildauswertung) benötigt, in dem die abzusuchenden Bereiche eindeutig markiert sein müssen. Zur Erstellung einer solchen Karte siehe Punkt 5. bei den Hinweisen zum Antrag auf Kampfmitteluntersuchung.

Bezeichnen Sie diesen als *Karte.pdf*. Das Dokument darf nur eine Seite enthalten.

Folgende Unterlagen werden nur benötigt, falls die zugehörige Frage mit "Ja" beantwortet wurde.

# **Verwaltungsvereinbarung für die Kostenübernahme**

Liegt die beantragte Maßnahme auf einer aktuellen oder ehemaligen Bundesliegenschaft, muss eine Verwaltungsvereinbarung zur Kostenübernahme mit dem Kampfmittelbeseitigungsdienst (KBD) abgeschlossen und ihrem Antrag beigefügt werden. Erläuterungen dazu siehe unter 2. bei den Hinweisen zum Antrag auf Kampfmitteluntersuchung am Ende dieses Dokuments.

Reichen Sie das von Ihnen und dem KBD unterschriebene Dokument als *Verwaltungsvereinbarung.pdf* ein. Dieses Dokument darf nur maximal zwei Seiten bestehen.

# **Arbeits-und Sicherheitsplan**

Falls die beantragte Maßnahme in einem mit Schadstoffen kontaminiertem Bereich liegt, wird ein Arbeits-und Sicherheitsplan benötigt.

Benennen Sie den Arbeits-und Sicherheitsplan als *AS-Plan.pdf*.

 $\overline{a}$ 11 Siehe 1. bei den Hinweisen zum Antrag auf Kampfmitteluntersuchung – flächenhafte Überprüfung

# **Hinweise zum Antrag auf Kampfmitteluntersuchung – flächenhafte Überprüfung**

# **5. Betretungserlaubnis**

Die Betretungserlaubnis umfasst die Erlaubnis zum Betreten sämtlicher von der beantragten Maßnahme betroffener Flurstücke durch Mitarbeiter der Bezirksregierung Düsseldorf oder von dort beauftragte Firmen zur Durchführung von Kampfmittelbeseitigungsmaßnahmen. Sie umfasst auch das Befahren und Bearbeiten mit schwerem Gerät (Bagger, Bohrgerät, etc.).

# **6. Verwaltungsvereinbarung zur Kostenübernahme**

Gemäß Kostenerlass des Innenministeriums NRW [https://www.brd.nrw.de/system/files/me](https://www.brd.nrw.de/system/files/media/document/2023-10/20231006_2_22_Runderlass_Kostentragung.pdf)dia/document/2023-10/20231006 2 22 Runderlass Kostentragung.pdf trägt das Land Nordrhein-Westfalen nicht die Kosten für die Beseitigung von Kampfmitteln auf

- bundeseigenen Liegenschaften,
- ehemaligen bundeseigenen Liegenschaften,
- Liegenschaften der Rechtsnachfolger des Bundes, die durch Verkauf, Ausgliederung aus dem Bundesvermögen oder Privatisierung entstanden sind und
- Ausgleichsflächen die durch Maßnahmen auf Flächen der Fälle 1.- 3. notwendig sind

In diesen Fällen trifft die Kostenlast den Bund oder seine Rechtsnachfolger und es muss eine Verwaltungsvereinbarung zur Kostenübernahme abgeschlossen werden. Füllen Sie dazu vor Antragstellung das [Formular](https://www.brd.nrw.de/system/files/media/document/2023-12/20231221_2_22_Verwaltungsvereinbarung_Kostenuebernahme.pdf) zur Erstellung einer Verwaltungsvereinbarung zur Kostenübernahme aus und fügen es ihrem Antrag auf Kampfmitteluntersuchung bei der Ordnungsbehörde bei. Beachten Sie bitte die [Hinweise zum Ausfüllen des Formulars.](https://www.brd.nrw.de/system/files/media/document/2023-12/20231221_2_22_Verwaltungsvereinbarung_Erstellungshinweise.pdf)

Sind in diesem Absatz verlinkte Internetseiten nicht erreichbar, finden Sie alle Dokumente auch im [Internetauftritt des Kampfmittelbeseitigungsdienstes](https://www.brd.nrw.de/themen/ordnung-sicherheit/kampfmittelbeseitigung) in der Rubrik "Formulare und Downloads".

# **7. Kontaminierter Bereich**

Evtl. vorhandene Altlasten sind zu ermitteln. Bei Verdacht auf Kontamination/Altlasten ist zwingend ein Sicherheits- und Gesundheitsplan zu erstellen und ihrem Antrag bei der Ordnungsbehörde beizufügen. In diesem Fall verlängert sich die Bearbeitungsdauer der Kampfmitteluntersuchung.

# **8. Vorbereitenden Maßnahmen**

Dazu gehören beispielsweise

- Begehbarkeit der Fläche herstellen (Freischneiden von Bewuchs, ausräumen, ggf. ebnen),
- ferromagnetische Störfelder im Bereich der Verdachtspunkte einschließlich eines Überlappungsbereiches von mind. 5 m entfernen (Zäune. Fahrzeuge, Baustelleneinrichtungen),
- Oberflächenversiegelungen im Bedarfsfall aufnehmen.
- Ggf. Vorhandene Leitungen anzeigen oder freischachten

# **9. Erstellung einer Karte**

# ALTERNATIVE 1: IN DER ERGEBNISKARTE DER LUFTBILDAUSWERTUNG

Sofern z.B. der Laufgraben, die beiden Verdachtspunkte 5643 und 5644 sowie eine Fläche auf Kampfmittel untersucht werden sollen, markieren Sie dieses bitte wie folgt

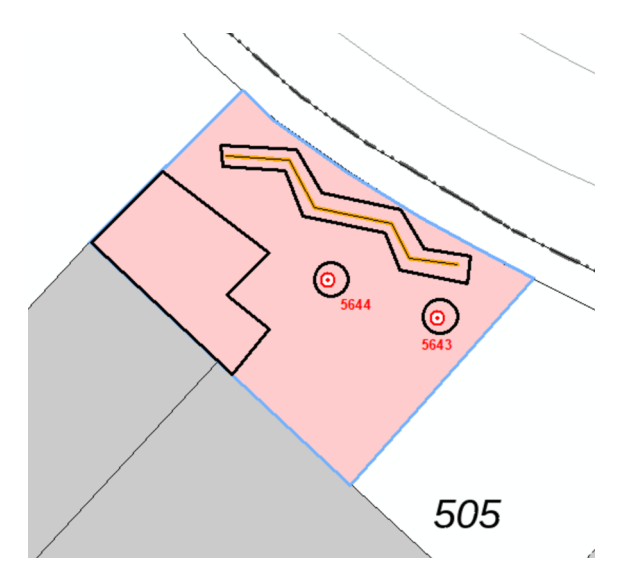

#### ALTERNATIVE 2: UNTER VERWENDUNG VON TIM ONLINE

- a) Starten Sie die Internetseite von [Tim Online](https://www.tim-online.nrw.de/tim-online2/)
- b) Bauen sie die Karte von Tim Online derart auf, dass Sie den von Ihnen zu kennzeichnenden Bereich sehen.

lutud.

c) Klicken Sie am linken Bildrand auf das Symbol und wählen Sie dann im sich öffnenden lutud

Menü das Symbol  $\leq$  aus.

- d) Markieren Sie nun den Untersuchungsbereich / die Untersuchungsbereiche indem Sie in der Karte auf die Eckpunkte der zu untersuchenden Fläche klicken und drucken die Karte anschließend mit einem Klick auf "Drucken" am oberen Kartenrand aus. Achten Sie beim Ausdruck darauf, dass
	- die gesamte von Ihnen eingezeichnete Fläche im Ausdruck sichtbar ist
	- als Ausgabemaßstab 1:1000 gewählt ist. Nur wenn ihre beantragte Fläche größer ist, darf ein anderer Maßstab gewählt werden.
- e) Laden Sie sich das erstellte pdf-Dokument herunter